## Casual Academic Timesheets **Web Kiosk Frequently Asked Questions**

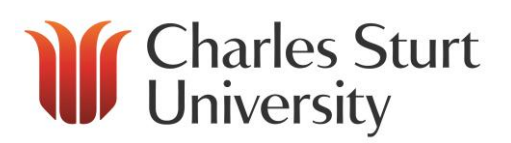

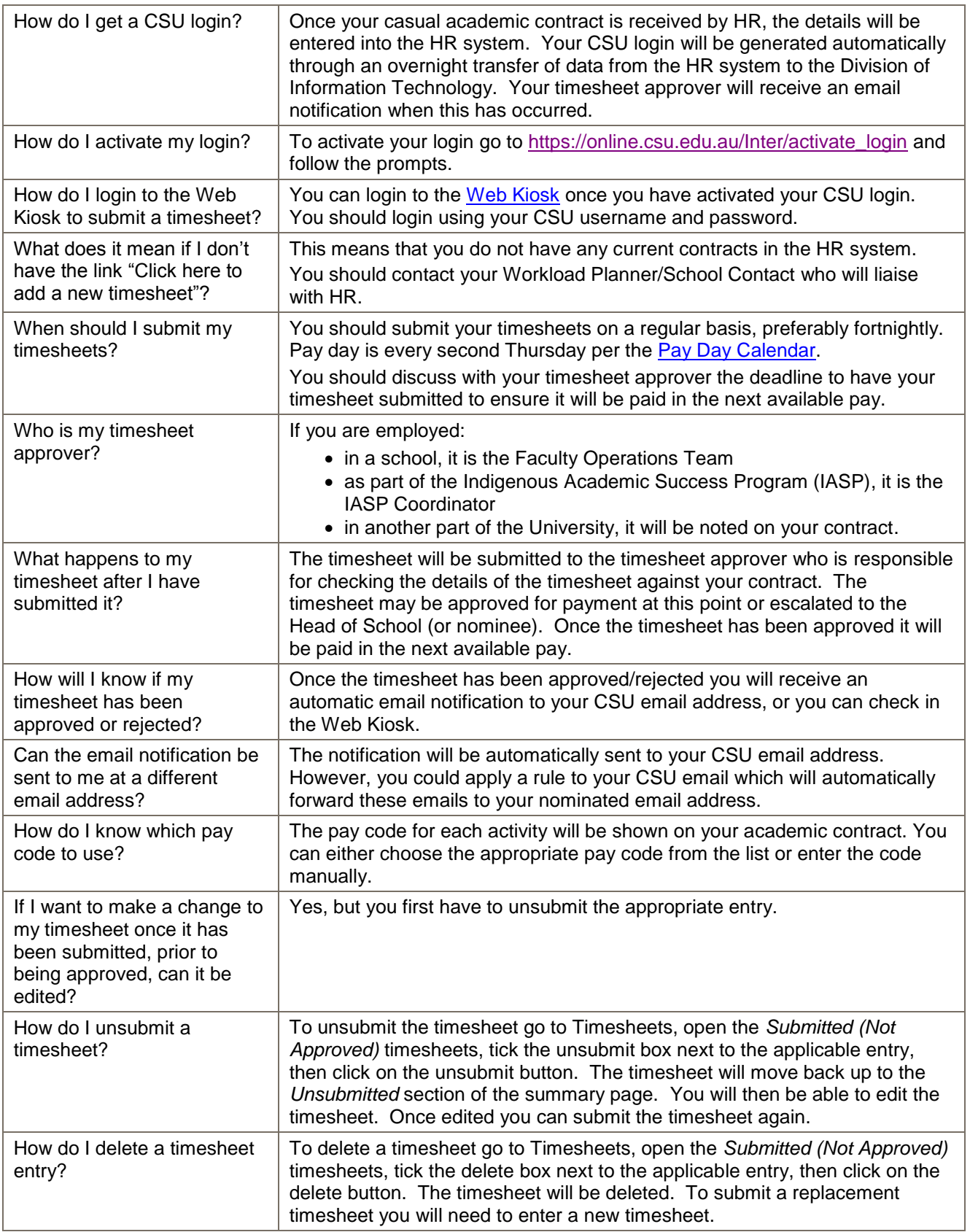

## Casual Academic Timesheets

## **Web Kiosk Frequently Asked Questions**

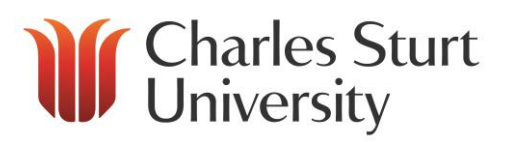

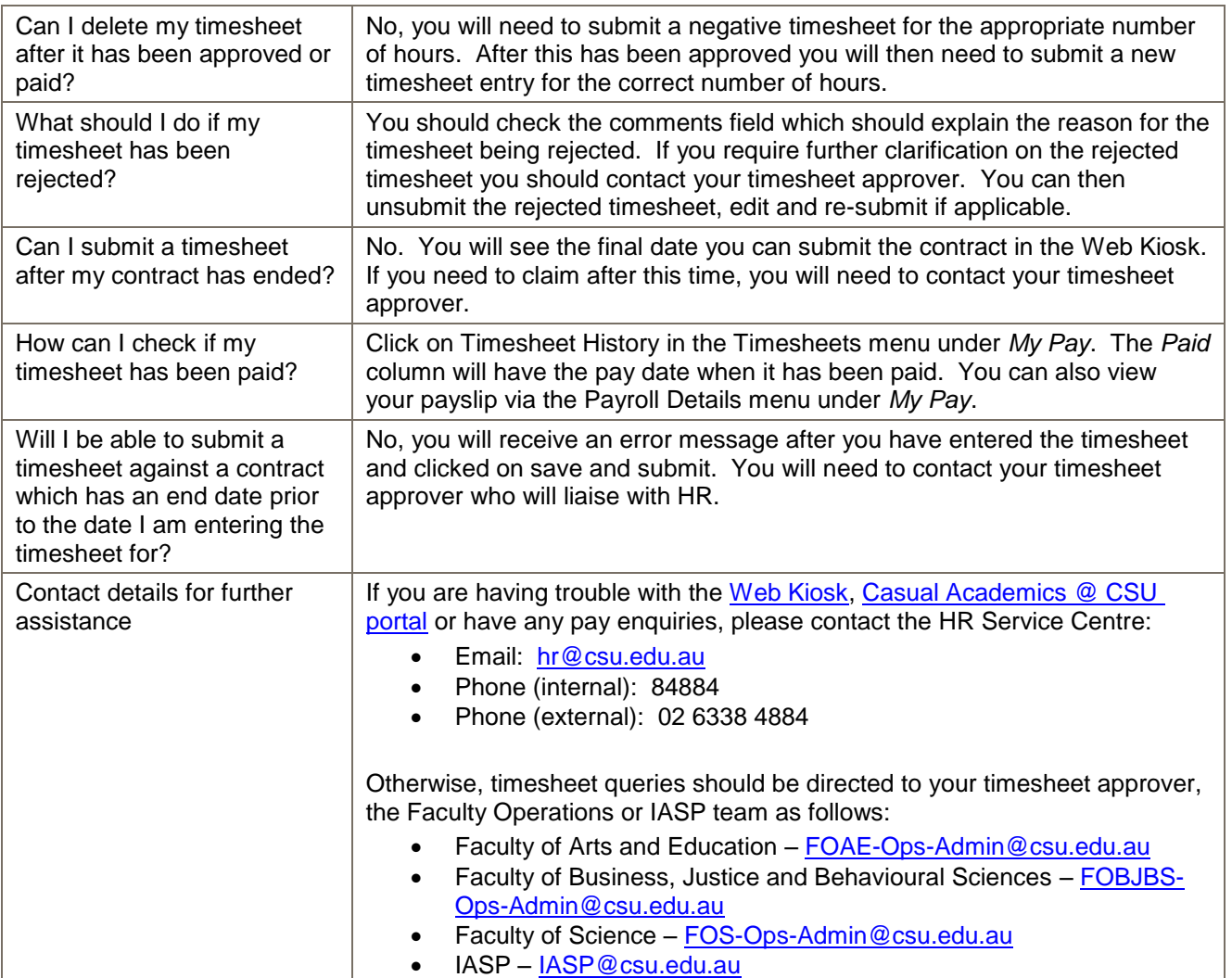